## How to clear **Port Error Counters** via NETSNMP in **DES-3200 C1 series?**

The OIDs are defined in "**swL2DevCtrlCleanAllStatisticCounter**" of "**DES3200-XX-L2mgmt-MIB.mib"**.

#### And the related OID for DES-3200 C1 Series

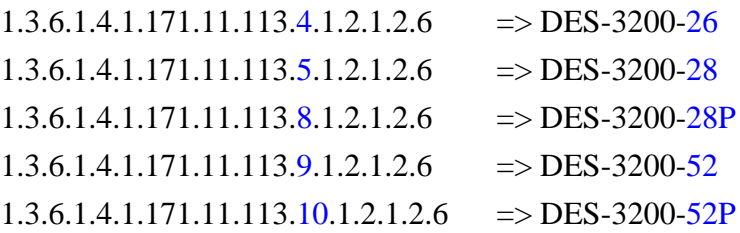

### The following example is **DES-3200-26**:

### **swL2DevCtrlCleanAllStatisticCounter (1.3.6.1.4.1.171.11.113.4.1.2.1.2.6)**

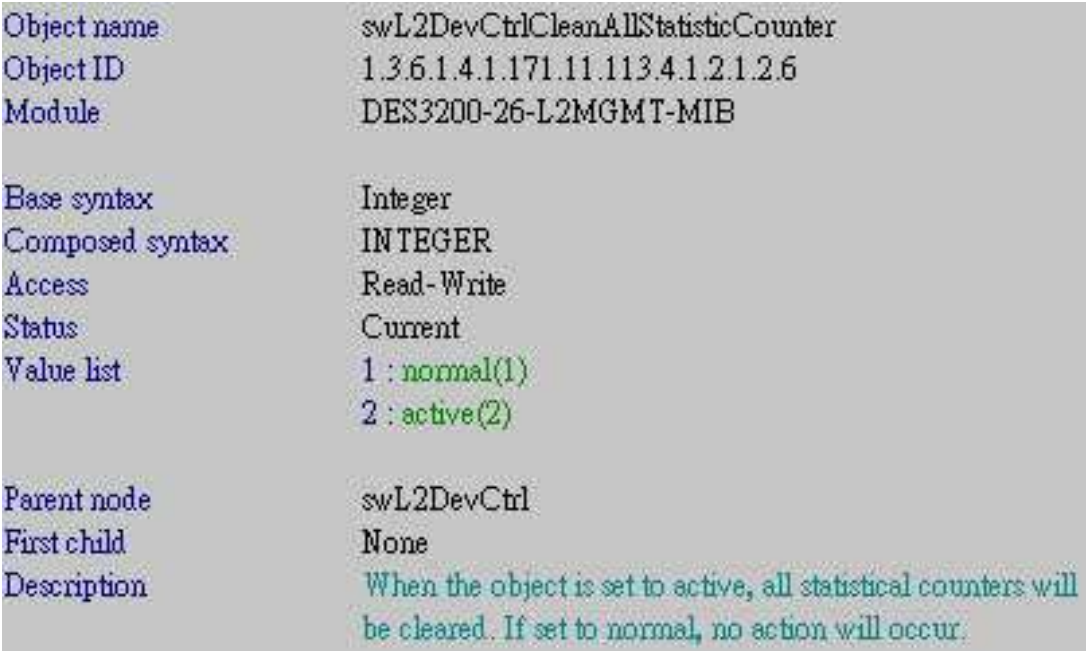

Suppose the error counters as below, how to clear the counters?

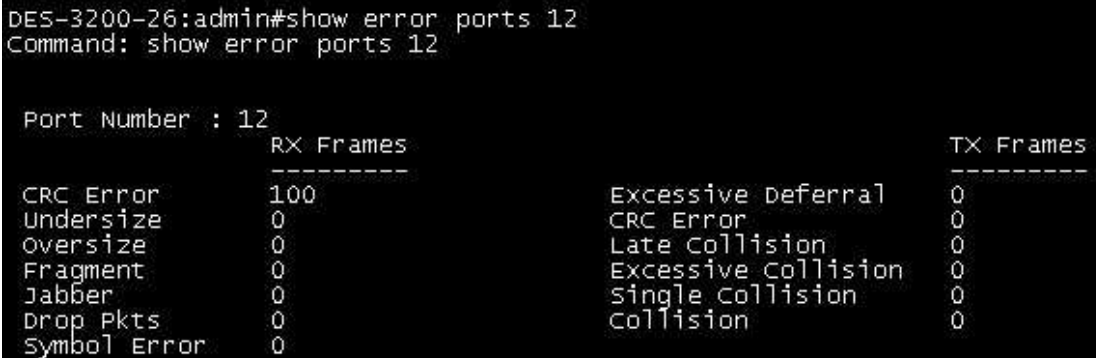

# **Clear Counters**

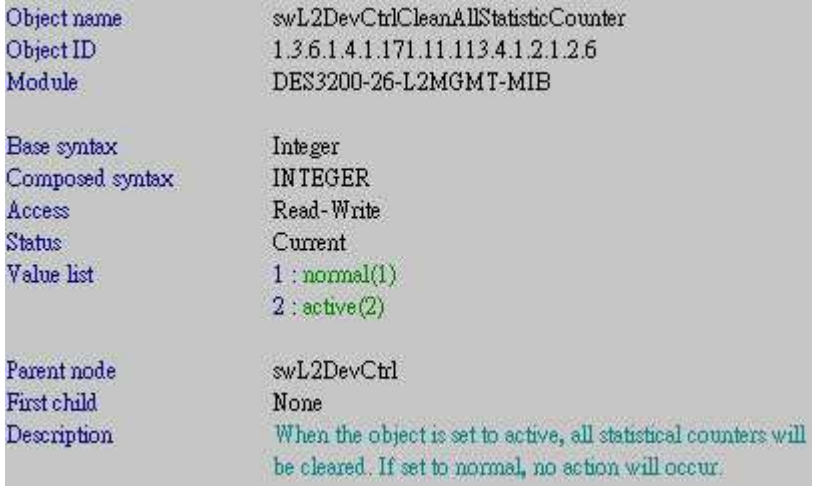

#### For example:

*snmpset -v2c -c private 10.90.90.90 1.3.6.1.4.1.171.11.113.4.1.2.1.2.6.0 i 2*

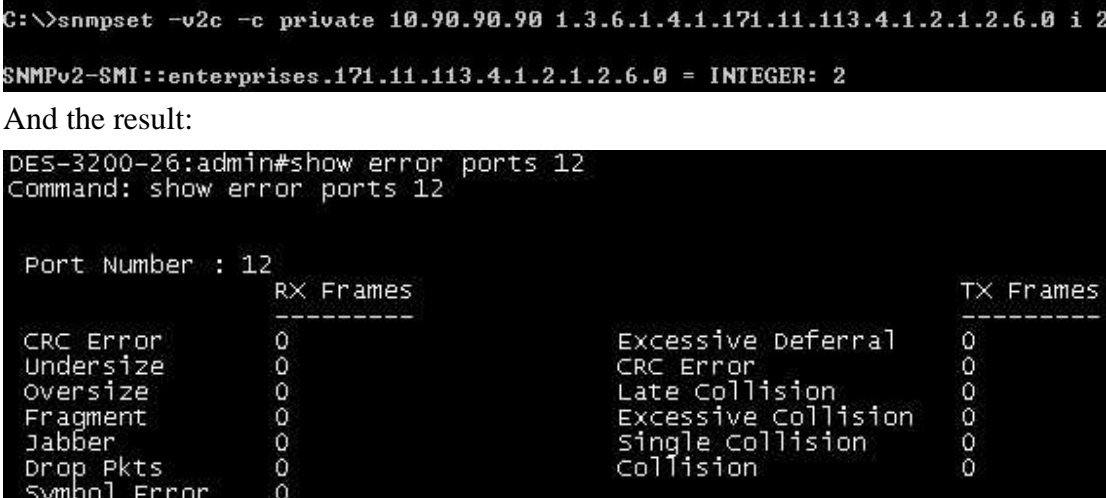